# WYJĄTKI, KOLEKCJE

#### ZAGADNIENIA:

- 1. Wyjątki,
- 2. Kolekcje,
	- vector,
	- hashtable,
	- properties,
	- Klasy Arrays i Collections.

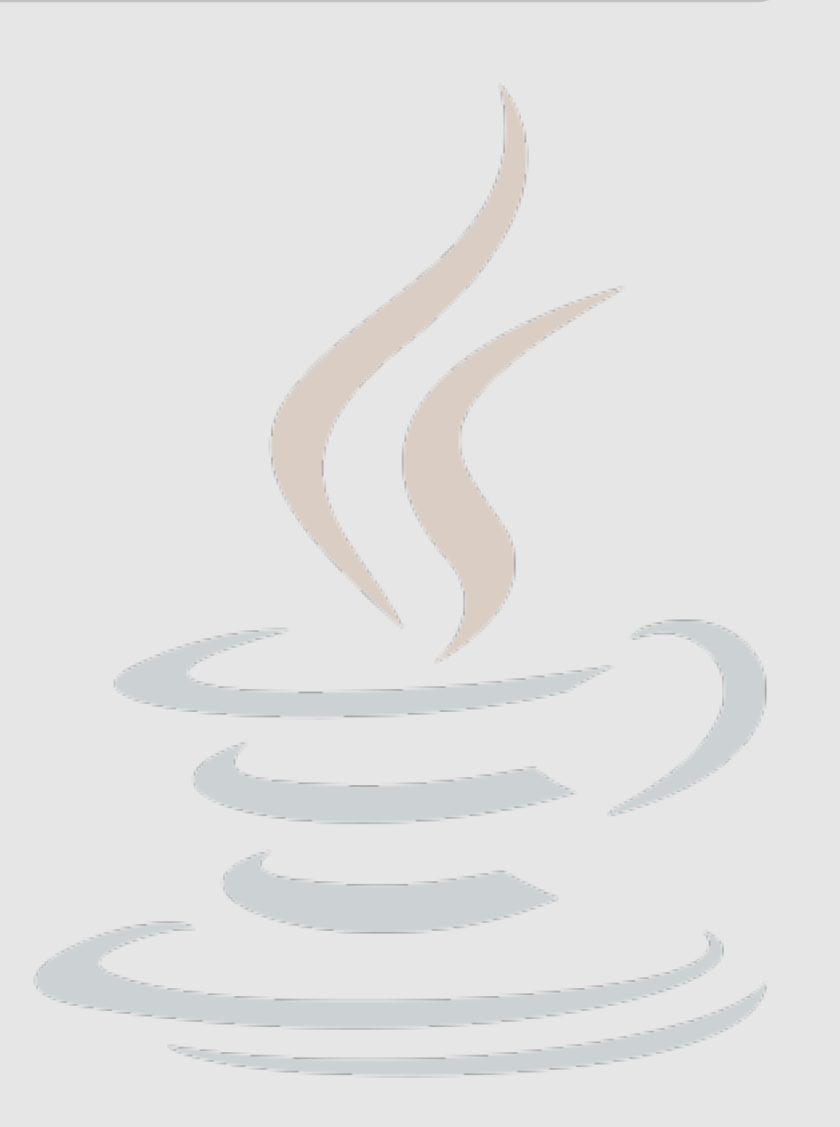

Błędy wykonania programu są sygnalizowane z wykorzystaniem obiektów (Throwable). Klasa Throwable posiada dwie klasy potomne:

- wyjątki (Exception),
- błędy (Error).

Wśród wyjątków znajduje się jedna szczególna klasa: RuntimeException, określająca błędy pojawiające się w trakcie działania programu, których nie można było **łatwo** przewidzieć na etapie tworzenia oprogramowania np. NullPointerException lub IndexOutOfBoundsException.

Obsługa pozostałych wyjątków jest obowiązkowa, tzn. jeżeli korzystamy z metody mogącej zwrócić wyjątek musimy wykonać jedną z dwóch czynności:

• obsłużyć wyjątek za pomocą try...catch...(finally...),

```
try{
```

```
 ...
}catch(FileNotFoundException ex){
     ex.printStackTrace();
```
#### ... }finally{

```
 ...
}
```
zadeklarować, że nasza metoda może zwrócić ten wyjątek: public void aMethod() throws FileNotFoundException{...}

```
Obsługa wielu wyjątków:
try{
 ...
}catch(FileNotFoundException ex){
 ...
}catch(NullPointerException ex){
 ...
}catch(IOException ex){
}finally{
 ...
```
#### }

Od Javy 7 możliwe łączenie obsługi:

catch(FileNotFoundException | NullPointerException ex){

Kolejność obsługi:

```
 String s=null;
 try{
     s.split(" "); // tutaj jest rzucany NullPointerException
 }catch(NullPointerException ex){
    System.out.println("NullPointerException");
 }catch(Exception ex){
    System.out.println("Exception");
 }finally{
    System.out.println("Finally");
 }
```
Co wypisze ten fragment kodu?

NullPointerException Finally

#### BŁĘDY

Błędy informują o nieprawidłowym działaniu Wirtualnej Maszyny Javy (np. OutOfMemoryError). Aplikacja nie powinna próbować ich obsługiwać, gdyż zwykle nie są one wynikiem nieprawidłowego jej działania.

## KOLEKCJE

Najpopularniejszą kolekcją (zbiorem) danych jest tablica. Jednak w wielu zastosowaniach przydatne są inne struktury danych jak listy, zbiory, mapy, tablice haszujące itp. Standardowa biblioteka Javy zawiera implementacje najpopularniejszych kolekcji w pakiecie java.util. Ich podstawowa funkcjonalność jest zdefinowana w interfejsie java.util.Collection.

Dokumentacja:

<http://docs.oracle.com/javase/7/docs/api/java/util/Collection.html>

### java.util.Collection

Przykładowe metody:

boolean add(Object o)

void clear()

boolean contains(Object o)

boolean isEmpty()

Iterator iterator()

boolean remove(Object o)

int size()

Object[] toArray()

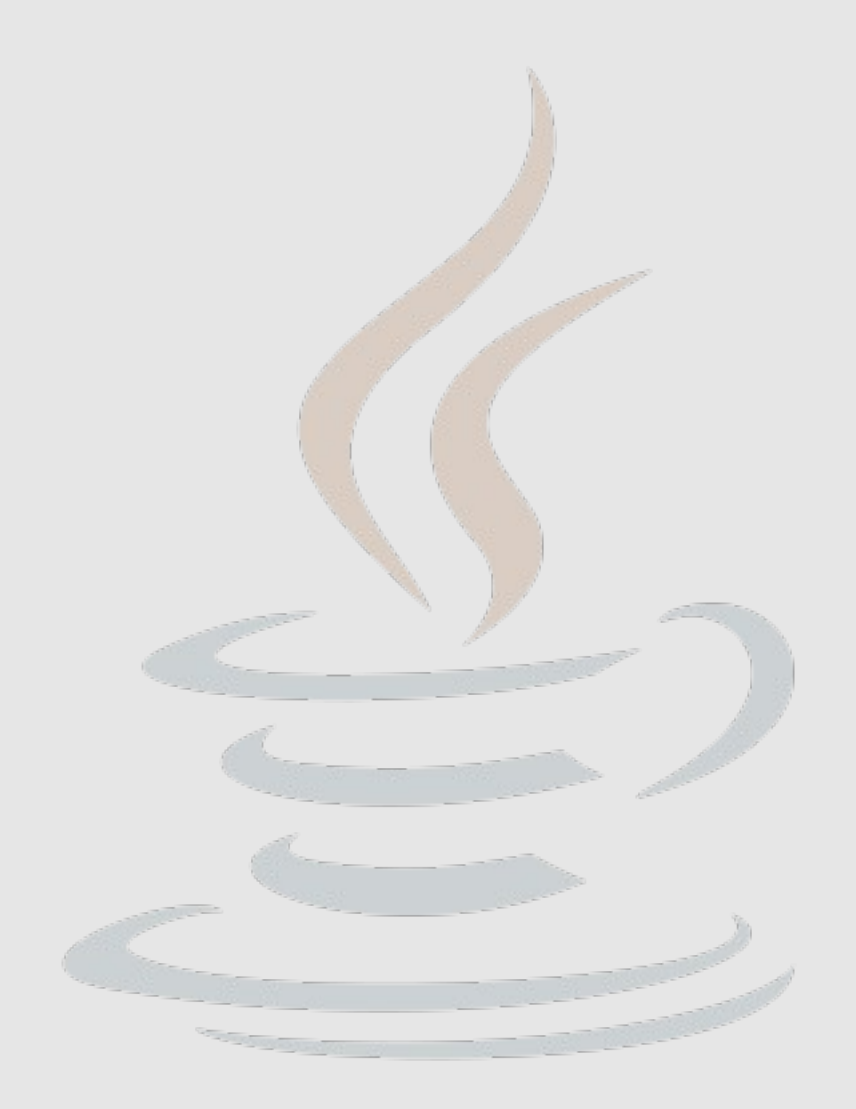

## java.util.Collection

Przykładowe klasy

rozszerzające:

ArrayList

HashSet

LinkedList

Stack

Vector

PriorityQueue

TreeSet

...

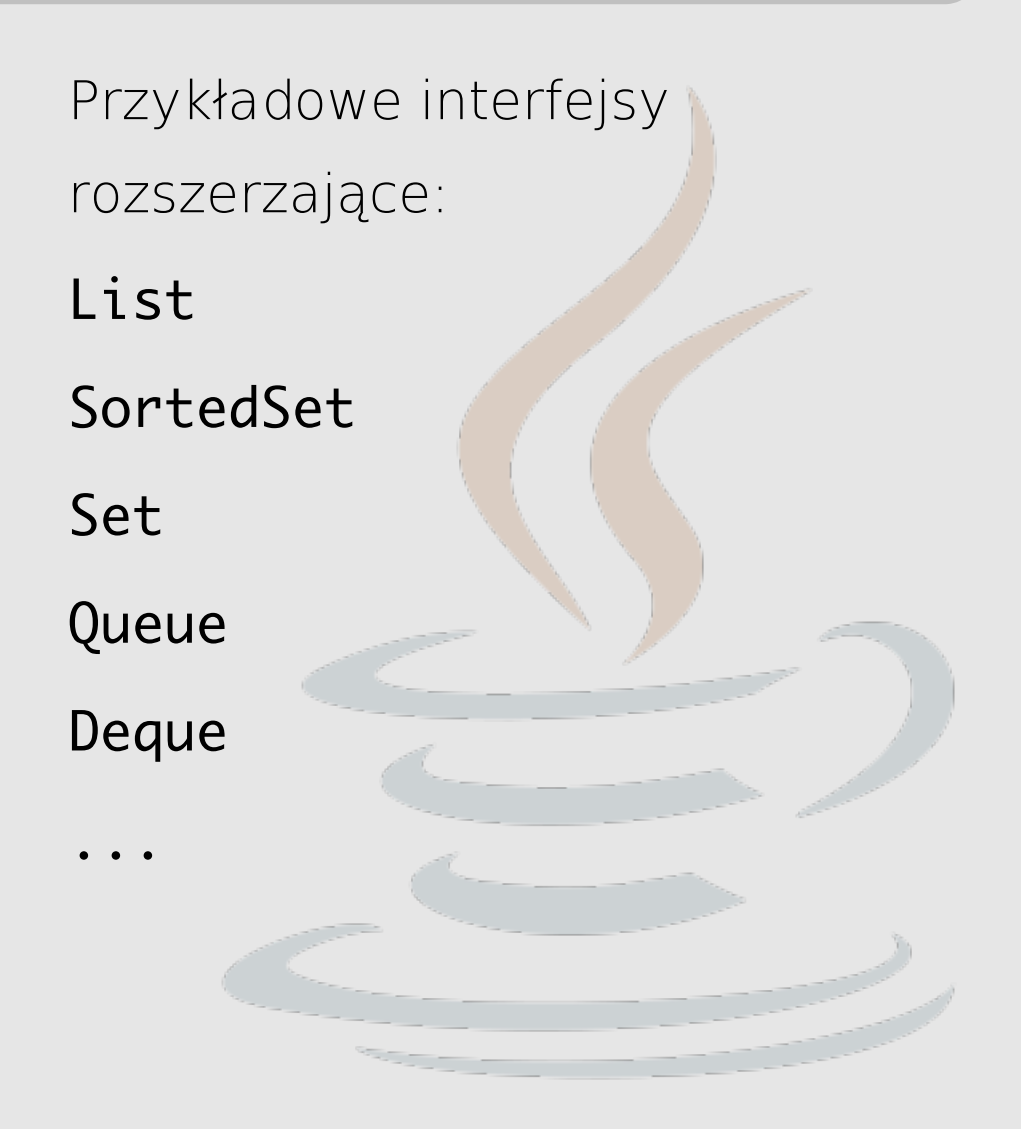

## PRZYKŁADOWE KOLEKCJE

Vector - w rzeczywistości to dynamiczna tablica, której rozmiar jest automatycznie dostosowywany do ilości danych.

public class Vector<E> extends AbstractList<E> implements List<E>, RandomAccess, Cloneable, Serializable

```
Vector v = new Vector();v.add("Ala");
v.add(true); // dawniej v.add(new Boolean(true));
v.add(128.5);
v.add("Ola");
for(int i=0; i<v.size(); i+1 }{
    Object o = v.get(i);System.out.println(o.getClass().getCanonicalName() + "\t" + o);
}
```
#### VECTOR

```
for(Enumeration e = v.elements(); e.hasMoreElements(); \xi Object o = e.nextElement();
   System.out.println(o.getClass().getCanonicalName() + "\t" + o);
}
for(Iterator it=v.iterator(); it.hasNext(); ){
   Object o = it.next();System.out.println(o.getClass().getCanonicalName() + "\t" + o);
}
for(Object o: v){
   System.out.println(o.getClass().getCanonicalName() + "\t" + o);
}
```
#### VECTOR<E>

```
v = new Vector():v.add("Ala");
v.add("Ela");
v.add("Ola");
String s = (String) v.get(0);
```
zaleca się określenie typu elementów w wektorze

```
Vector<String> v1=new Vector<String>();// od v.7 nie trzeba po prawej
                                          stronie pisac typu: new Vector<>()
```

```
String s = v1.get(0); // nie trzeba rzutować
```
Vector może zawierać też elementy bardziej skomplikowane:

```
Vector<Vector<String>> v1;
```
...

## DYGRESJA: CLONEABLE

```
Vector v1, v2;
v1 = new Vector();v2 = v1; v2 = v1;
v2 = (Vector) v1.clone(); // tworzona jest kopia obiektu, v1 i v2 
                        wskazuja na rozne, blizniacze obiekty
public interface Cloneable{
}
```
Implementacja interfejsu Cloneable informuje, że nasz obiekt wspiera klonowanie. Bazowa metoda clone jest zaimplementowana w klasie Object.

protected Object clone() throws CloneNotSupportedException

## DYGRESJA: CLONEABLE

Implementacja kolonowania w klasie Vector:

```
public synchronized Object clone() {
     try {
         Vector<E> v = (Vector<E>) super.clone();
        v.elementData = Arrays.copyOf(elementData, elementCount);
        v.modCount = 0;
         return v;
     } catch (CloneNotSupportedException e) {
         // this shouldn't happen, since we are Cloneable
         throw new InternalError();
 }
}
```
#### HASHTABLE

Tablica haszująca to kolekcja (mapa) zawierająca pary (klucz, wartość). Zarówno klucz jak i wartość mogą być dowolnymi obiektami.

public class Hashtable<K,V> extends Dictionary<K,V> implements Map<K,V>, Cloneable, Serializable {

```
Hashtable<String,BufferedImage> ht=new Hashtable<String,BufferedImage>();
File dir = new File(System.getProperty("user.dir"));
File[] files = dir.listFiles();
for(File f: files){
    if (f.getName().endsWith(".jpg")){
        ht.put(f.getName(), ImageIO.read(f));
 }
}
```
#### HASHTABLE

```
final BufferedImage bi = ht.get("logo.jpg");
JFrame frame = new JFrame(){
     public void paint(Graphics g){
         super.paint(g);
         g.drawImage(bi, 0, 0, null);
     }
};
frame.setDefaultCloseOperation(JFrame.EXIT_ON_CLOSE);
frame.setPreferredSize(new Dimension(bi.getWidth(), bi.getHeight()));
frame.pack();
frame.setVisible(true);
```
ĆWICZENIE: zmodyfkować program tak, aby wczytane obrazki zmieniały się.

#### HASHTABLE

Inne przydatne metody:

public Set<K> keySet();

public synchronized Enumeration<K> keys();

public Collection<V> values(); public synchronized Enumeration<V> elements(); public Set<Map.Entry<K,V>> entrySet();

public synchronized V remove(Object key);

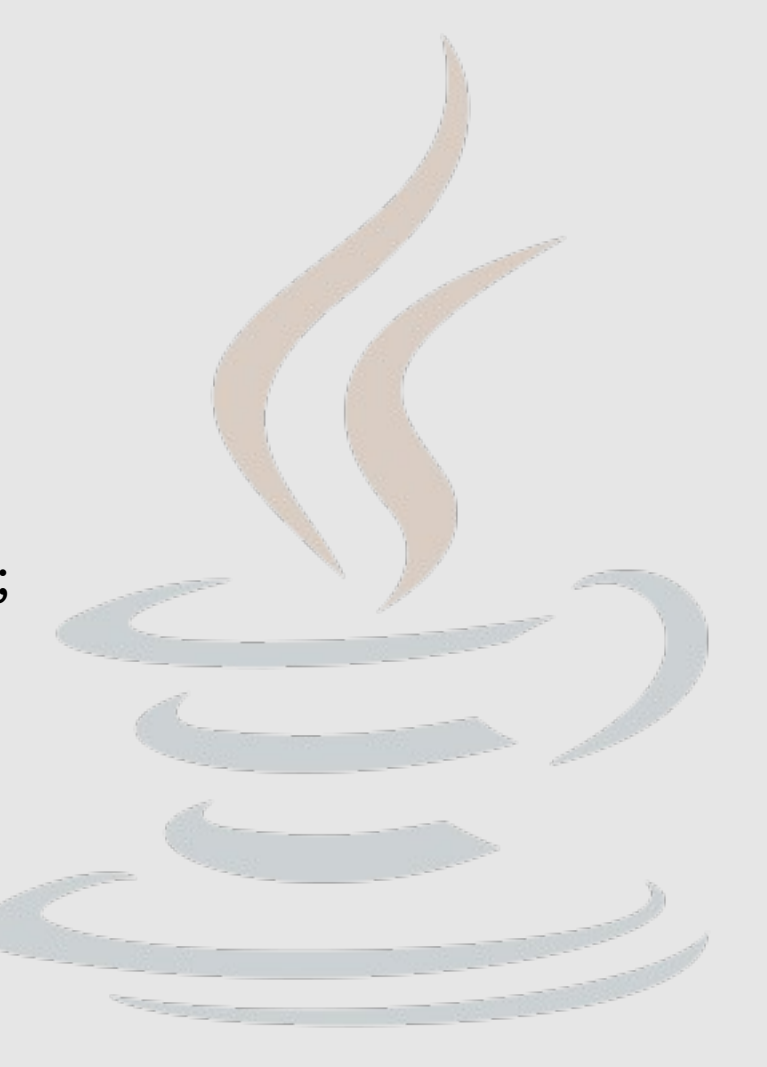

Properties to rozszerzenie tablicy haszującej

public class Properties extends Hashtable<Object,Object>;

nastawione na przechowywanie par Stringów:

public synchronized Object setProperty(String key, String value);

public String getProperty(String key);

ZASTOSOWANIA:

Properties p; p = System.getProperties(); p.list(System.out);

```
Implementacja metody list():
```

```
 public void list(PrintStream out) {
        out.println("-- listing properties --");
       Hashtable h = new Hashtable();
        enumerate(h);
       for (Enumeration e = h.keys() ; e.hasMoreElements() ; \} {
            String key = (String)e.nextElement();
            String val = (String)h.get(key);
           if (val.length() > 40) {
               val = val.substring(0, 37) + "...";
 }
           out.println(key + "=' + val); }
    }
```
DO ZASTANOWIENIA: dlaczego metoda najpierw przepisuje dane do nowej tablicy i dopiero z niej je wypisuje?

HTTP://USERS.UJ.EDU.PL/~CIESLA/ IEZYK JAVA, FAIS UJ 2012/2013 19

Klasa Properties "współpracuje" z plikami tekstowymi zapisanymi w określonym formacie:

public synchronized void load(InputStream inStream) throws IOException

 public void store(OutputStream out, String comments) throws IOException

 public synchronized void loadFromXML(InputStream in) throws IOException, InvalidPropertiesFormatException

 public synchronized void storeToXML(OutputStream os, String comment) throws IOException

# analizowany plik w formacie gif, png, jpg image=obrazek.png output=res.png # inne ustawienia moversCount=500 stepSize=1 ballRadius=1

```
Properties p = new Properties();
p.load(new FileInputStream("ustawienia.txt"));
p.storeToXML(new FileOutputStream("ustawienia.xml"), "");
```

```
<?xml version="1.0" encoding="UTF-8" standalone="no"?>
<!DOCTYPE properties SYSTEM "http://java.sun.com/dtd/properties.dtd">
<properties>
     <comment/>
     <entry key="stepSize">1</entry>
    <entry key="ballRadius">1</entry>
    <entry key="output">res.png</entry>
    <entry key="moversCount">500</entry>
```

```
 <entry key="image">obrazek.png</entry>
```
#### </properties>

```
HTTP://USERS.UJ.EDU.PL/~CIESLA/ JEZYK JAVA, FAIS UJ 2012/2013 21
```
## DWIE UŻYTECZNE KLASY

Podstawowe operacje na tablicach lub kolekcjach danych można wykonać za pomocą klas Arrays i Collections. np sortowanie.

public static <T extends Comparable<? super T>> void sort(List<T> list); przy czym:

public interface Comparable<T> { public int compareTo(T o); }

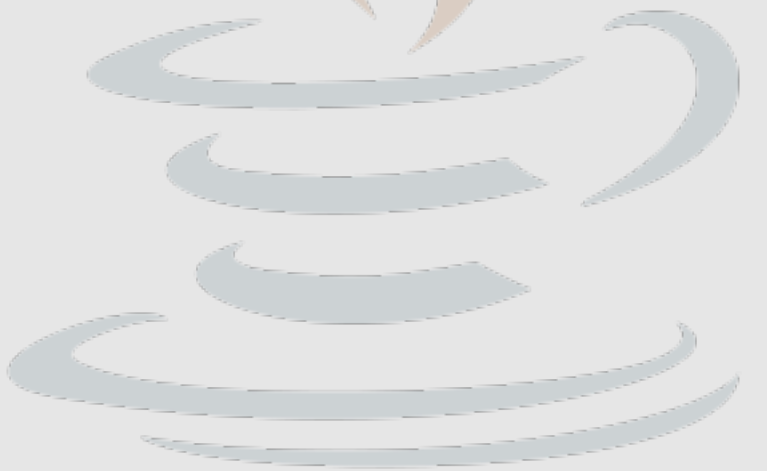

## ĆWICZENIA

● Proszę porównać wydajność (czas wykonywania) operacji: add(), remove(), contains(), toArray(), dla wszystkich klas rozszerzających interfejs Collection ze strony 9.

## DZIĘKUJĘ ZA UWAGĘ